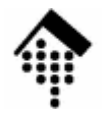

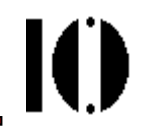

# **XSLT, XSL-FOTransformieren und Formatieren**

http://www.w3.org/TR/xslt,http://www.w3.org/TR/xsl

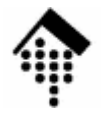

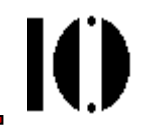

# **Übersicht zu XSL**

# **XSL: Extensible Stylesheet Language**

#### •Ziel:

Darstellung eines XML-Dokuments (Erzeugung von "renditions")

#### $\bullet$ Historische Vorläufer:

- **DSSSL** (Document Style Semantics and Specification Language), der Standardweg zur Verarbeitung/Anzeige von SGML-Dokumenten)
- **CSS2** (Cascading Stylesheets level 2), primär zur Layoutkontrolle von HTML-Seiten.
- • Ansatz:
	- Schaffung einer XML-basierten Beschreibungssprache für die Darstellung auf Ausgabemedien wie Papierseiten, "scrollbare" Fenster, kleine PDA-Displays oder Sprachsynthesizer,
	- Die Formatierungssemantik wird ausgedrückt als eine Art Bibliothek bestimmter Objektklassen, der **Formatting Objects**.

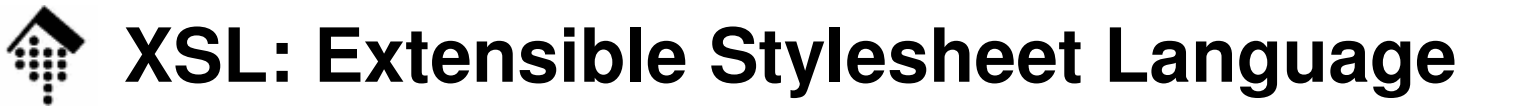

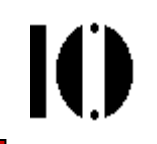

### • Teil-Technologien:

### –**XSL Transformations (XSLT)**

- Aus dem XML-Quelldokument wird ein XML-Zieldokument gewonnen.
- Dies geschieht durch Transformation, d.h. durch die Konstruktioneines neuen Dokumentbaums aus dem alten.
- Diese Transformation von XML-Dokumenten erwies sich als eigenständige Aufgabe, die auch unabhängig von Formatierungen ihren Wert besitzt, und wurde daher als eigene Spezifikation formuliert.

### –**Formatting Objects (FO)**

Die Spezifikation zu FO bildet den eigentlichen Kern von XSL.

Hier wird die (XML-basierte) Beschreibungssprache für die Präsentation von Daten definiert.

XSL-FO ist komplex und umfangreich. Zu Verständnis ist Hintergrundwissen zu allgemeinen Darstellungsfragen erforderlich

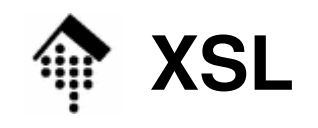

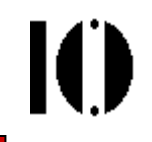

### **Erinnerung: Von der abstraction zur rendition, allgemein…**

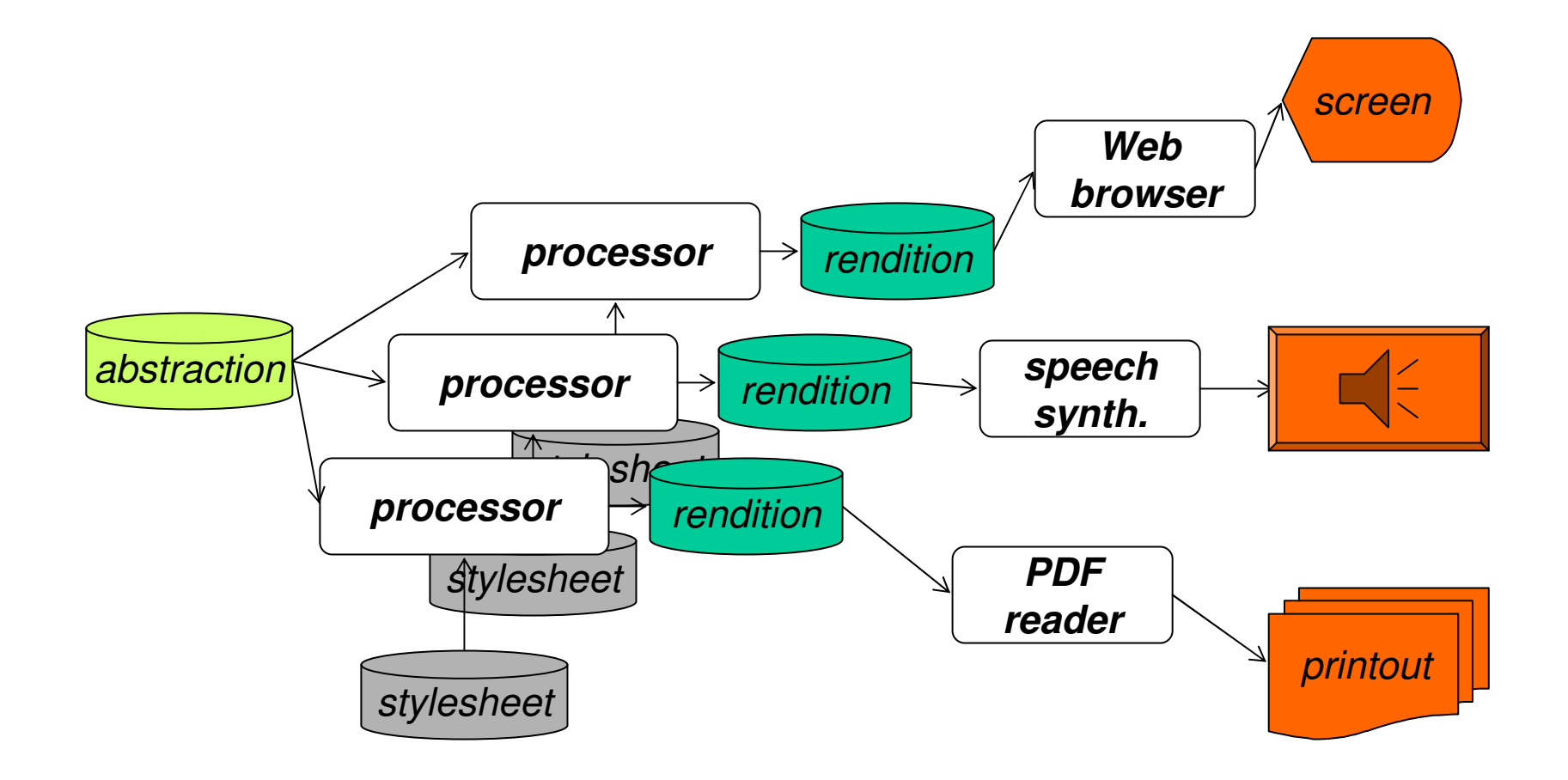

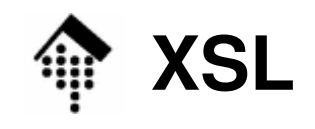

 $\mathbf{I}(\mathbf{I})$ 

### **… und nun konkreter:**

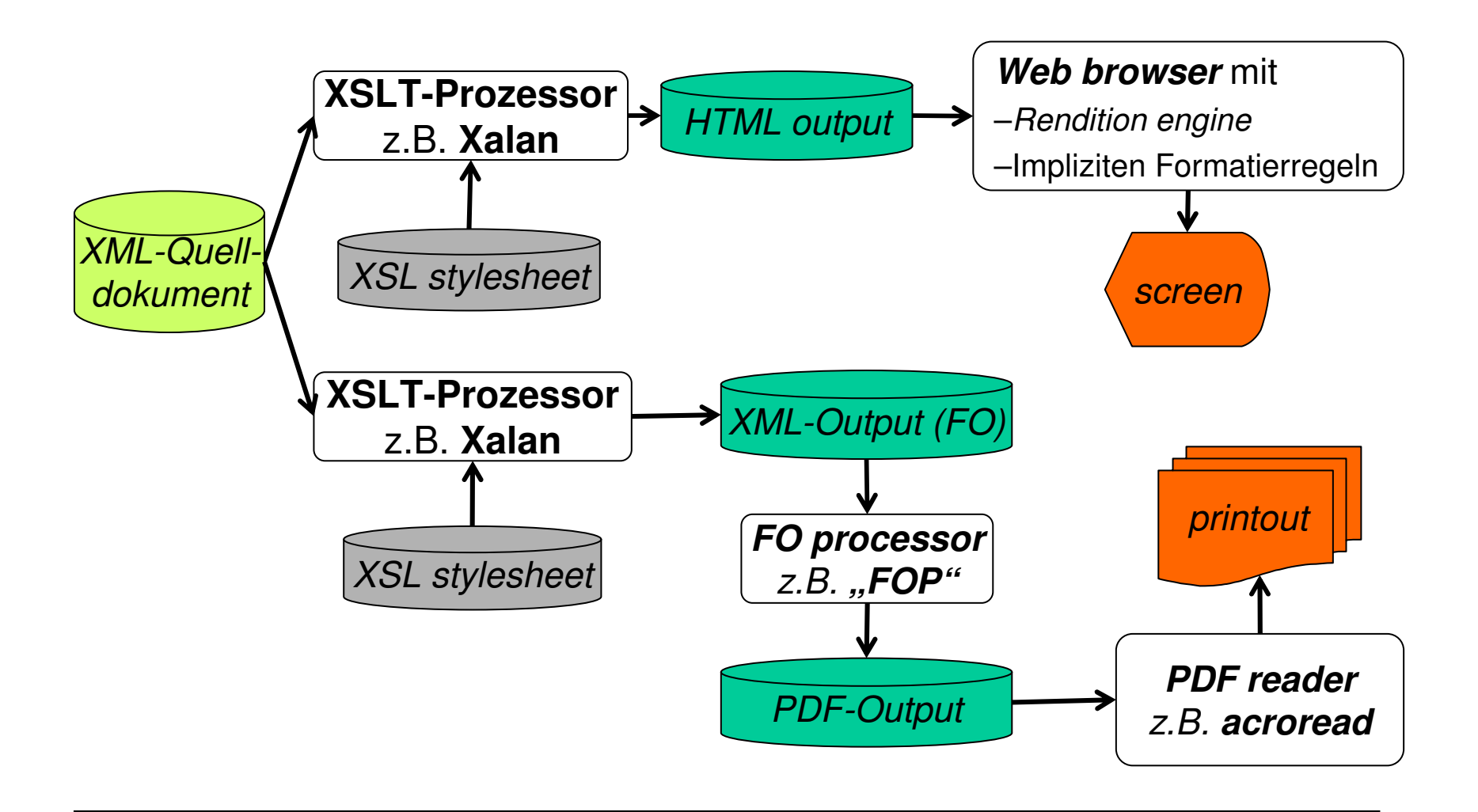

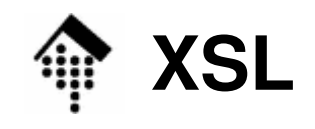

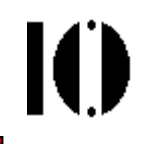

### **… oder auch:**

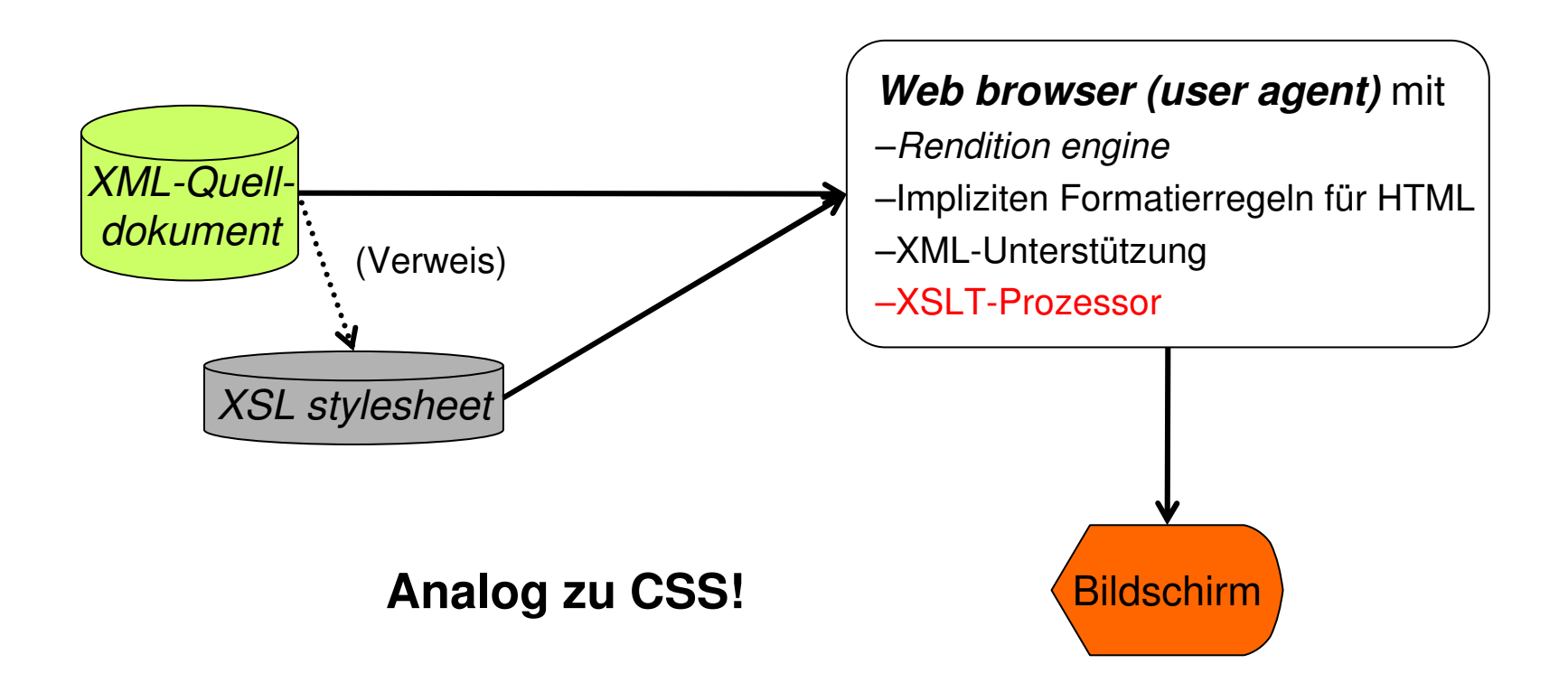

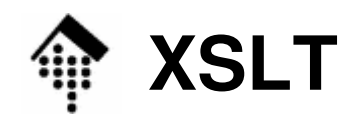

IO

- • Demo
	- – "Othello"-Szene
		- ("Wrox"-Buchbeispiel aus Kapitel 9)
	- –"Tempest"-Werk, mit gleichem stylesheet
	- –mit Firefox und/oder "xsltproc" am PC

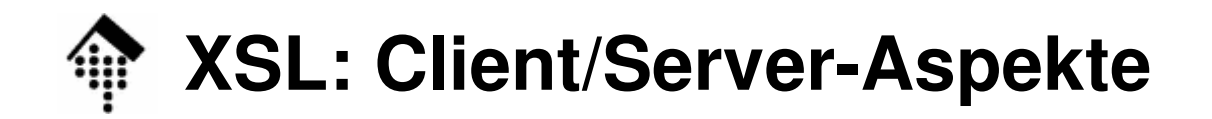

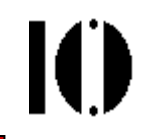

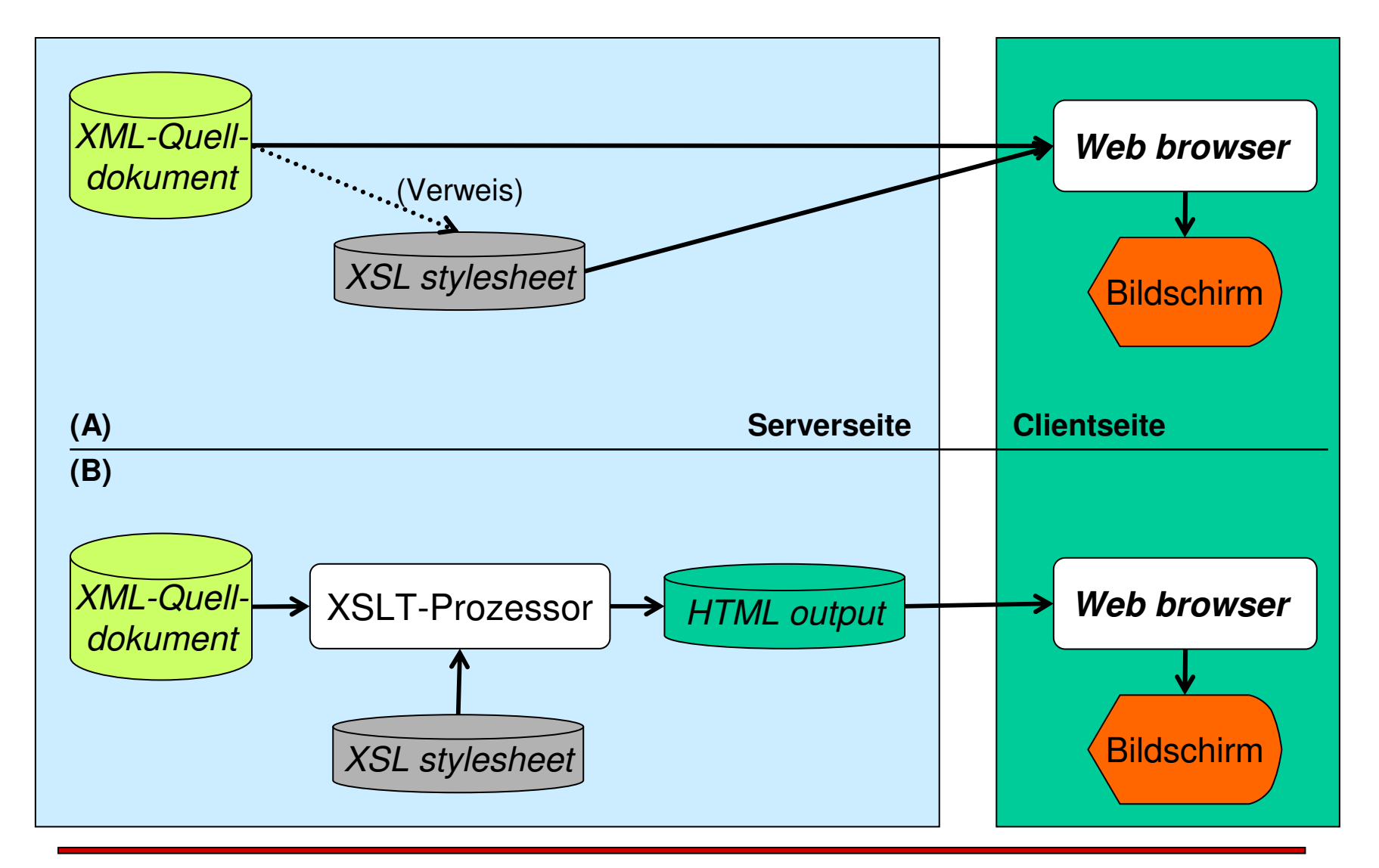

# **XSL: Client/Server-Aspekte**

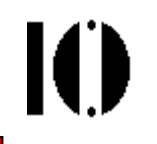

- Vorteile der Client-seitigen Transformation:
	- – Entlastung des Servers durch Verteilung der Transformationslast
	- – Zugriff des Clients auf die originalen XML-Dokumente mit dem vollen Informationsgehalt der abstraction-EbeneBeispiel Bestelldaten, EDI-Kontext:Neben Visualisierung auch Datenübernahme möglich
	- –Caching der Stylesheets möglich
- Vorteile der Server-seitigen Transformation:
	- –Geringe Anforderungen an den Client
	- –Auswahl der übermittelten Information leichter möglich

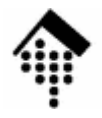

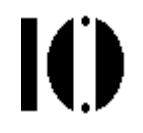

# **XSLT**

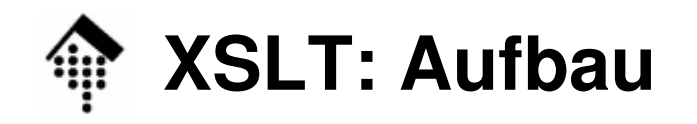

- • Aufbau der Sprache
	- XSL stylesheets verwenden XML-Syntax ähnlich wie XML Schema aber im Unterschied zu CSS
	- Elementtypen der Transformationssprache werden von den zu generierenden Elementtypen (z.B. XML-Zielformat, HTML, XSL-FO) mittels Namensräumen / Prefix-Angaben unterschieden, analog zu XML Schema
- •**Status** 
	- 1999-11-16: Version 1.0 (recommendation) Autor: James Clark
	- 2007-01-23: Version 2.0 (*recommendation*) Verwendet XPath 2.0 und unterstützt XML SchemaAutor: Michael Kay, Saxonica Ltd.

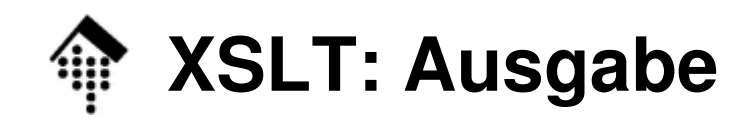

- • Ausgabeformate
	- –"xml": Zielformat ist XML Der Normalfall, typisch für FO.
	- – "html": Zielformat ist HTML
		- unterscheide XHTML das ist eine XML-Ausprägung
		- Dieser Modus wird nicht von allen XSLT-Prozessoren unterstützt. Er bewirkt z.B. die Vermeidung der XML-typischen *empty elements* wie <foo/>. HTML-eigene derartige Elemente werden ohne **Ende-***tag* **generiert, etwa** <br>.
	- –"xhtml": Zielformat ist XHTML (ab XSLT 2.0)
	- –"text": Zielformat ist normaler Text
		- Der Prozessor schreibt den Stringwert des jeweiligen Knotens heraus, ohne weitere Formatierung.
		- Nicht XML-konforme konstante Texte sind hier zulässig.

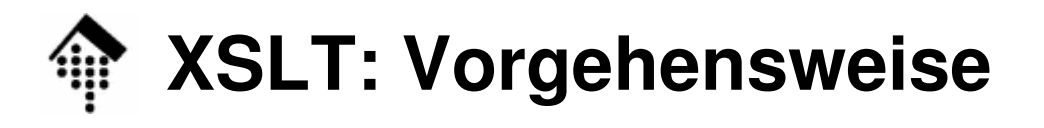

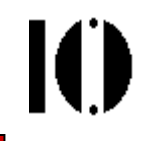

- $\bullet$  XSLT allein kann ein ganzes Buch füllen!
	- Z.B. "XSLT Programmer's Reference 2nd Edition" von Michael Kay, Wrox Press, 2002.
	- Aktuell: "XSLT 2.0 and XPath 2.0 Programmer's Reference", Michael Kay, Wrox Press, 8.5.2008 (!) – 1368 Seiten …
	- – Eine erschöpfende Behandlung dieses Themas wird von der Stofffülle in diesem Rahmen ausgeschlossen.
- Daher nun induktives Vorgehen:
	- Vorstellen und sofortiges Nachvollziehen am Rechner einiger Code-Beispiele (Mischung Vorlesung & Übung)
	- –Klärung dabei auftauchender konzeptioneller Fragen
	- Lösung konkreter kleiner Aufgaben
	- Dabei Aufbau eines kleinen Repertoirs der XSLT-Möglichkeiten
	- Nachlesen weiterer Möglichkeiten und ausgelassener Angaben, Einschränkungen, usw. in den Spezifikationen!

# **XSLT: Leeres Stylesheet**

### **<?xml version="1.0"?>**

```
<xsl:stylesheet xmlns:xsl=
  "http://www.w3.org/1999/XSL/Transform" version="1.0"><xsl:output method="xml"/>
  <!-- Regelsammlung der Schablonen hier -->
</xsl:stylesheet>
```
Aufgabe:

- •Legen Sie die o.g. Eingabe als Datei 10-empty.xsl an.
- $\bullet$  Vergleichen Sie die Ausgabe von Xalan für
	- method="xml",
	- method="html" und
	- method="text" sowie zur Prüfung des XSLT-Prozessors noch:
	- method="test"

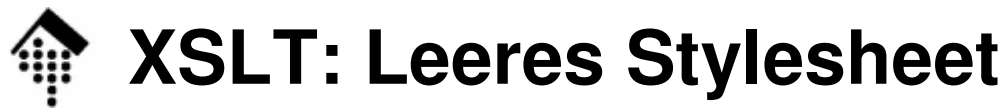

- 
- • Beobachtungen:
	- –Im Fall "xml" erscheint die XML-Deklaration zusätzlich, sonst sind die Outputs gleich.
	- –Der Fall "test" führt zu einer Xalan-Fehlermeldung.
	- –**Es erscheint Output – auch ohne Regeln!**

Offenbar der "Textinhalt" des Dokuments

- Resultierende Frage
	- $\sim$  Woher stammt der Output, obwohl keine Regel hinterlegt ist?
- Dazu erst ein wenig Hintergrund-Information:

# **XSLT: Deklaratives Paradigma**

- • Die Sprache XSLT ist deklarativ
	- – Ein stylesheet besteht i.w. aus einer Sammlung von **Schablonenregeln** (template rules).
	- – Die Regeln sind unabhängig voneinander und konzentrieren sich auf das, "was" geschehen soll.
	- –Die Frage nach dem "wie" (z.B. Reihenfolge, Datenquellen, Verwaltung temporären Arbeitsspeichers etc.) bleibt dem XSLT-Prozessor überlassen!
	- –"Variablen" lassen sich nicht mehr ändern → Stack!<br>Uäufiaster Febler:
	- –Häufigster Fehler:

Verwirrung durch Denken im imperativen Paradigma der Programmierung!

–Also:

**C, C++, Java, Perl hier vergessen und an SQL denken!**

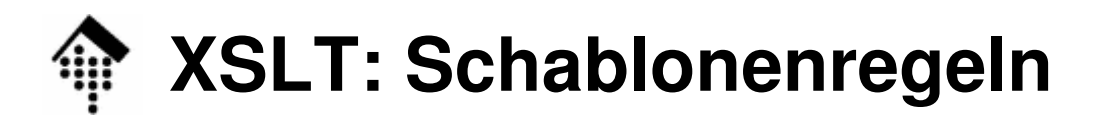

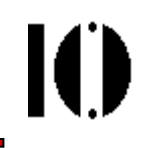

### •**Gliederung einer Schablonenregel**

- –Abgebildet durch Elementtyp **template**
- –(Such-)**Muster** (pattern)

Definiert die Knotenmenge des Quelldokuments, auf die die Schablone angewendet werden soll.

Abgebildet durch Attribut <del>ma<code>tch</code> von Element "template"</del>

Die Attributwerte sind i.w. XPath-Ausdrücke

–**Schablone** (template)

Die eigentliche Anweisung, was mit den gefundenen Knoten geschehen soll.

Abgebildet schlicht als Elementinhalt von "template".

–Unterscheide "Schablone" von "Schablonenregel"!

# **XSLT: Schablonenregeln**

```
<?xml version="1.0"?>
<xsl:stylesheet xmlns:xsl=
  "http://www.w3.org/1999/XSL/Transform" version="1.0"><xsl:output method="html"/><xsl:template match="/">
     <html><body>
<h1>Hallo</h1>
<p>Hallo Welt!
     <br/>Test zu "br": Zweite Zeile…</p></body></html>
</xsl:template>
</xsl:stylesheet>
```
• 10-hello-h.xsl:

Eine einfache Schablonenregel und ein Beispiel für HTML-Erzeugung

Ю

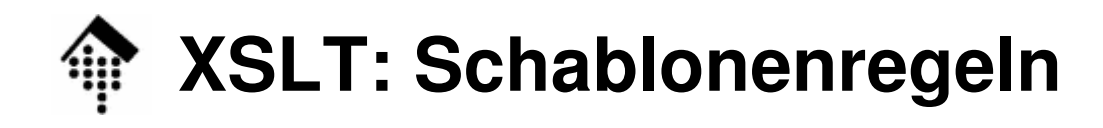

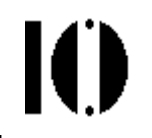

- • Beobachtungen:
	- –Leiten Sie die Ausgabe in eine Datei 10-hello.html
	- –Öffnen Sie diese mit Ihrem Browser. Ist die Anzeige ok?
	- – Betrachten Sie den HTML-Code im stylesheet und in der Ausgabe.
		- Was fällt Ihnen am Element "br" auf?
		- Was würde passieren, wenn Sie die Output-Syntax bereits im Stylesheet verwendeten?
- Einschränkungen
	- – Bisher nur Ausgabe statischer Angaben – wieso dann "Schablone"?
	- –Wie erfolgt der Umgang mit anderen Knoten?

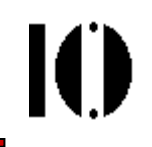

### • **Es gibt eingebaute (implizite) Regeln!**

- – Sie sind die Ursache des Xalan-Outputs bei Beispiel "empty" trotz Fehlens jeglicher Schablonenregeln!
- Priorisierung:
	- –Analog zu "importierten" Regeln Hinweis: <xsl:import>
	- –**Interne Regeln haben Vorrang!**
- Konsequenz:
	- – **Überladen der eingebauten Regeln deaktiviert die impliziten Regeln.**

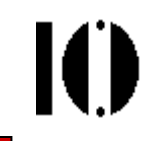

- **<xsl:template match="\*|/"> <xsl:apply-templates/></xsl:template>**
- –Selektiert den root-Knoten und alle Elementknoten.
- –**<xsl:apply-templates/>** ruft Schablonenregeln auf

Wenn nicht weiter eingeschränkt, für alle selektierten Knoten.

```
<xsl:template match="*|/" mode="m"> 
  <xsl:apply-templates mode="m"/>
```
**</xsl:template>**

- – Analog, für jede Einschränkung mittels mode-Attribut (vgl. Kap. 5.7)
- –Bem.: "mode" gestattet die Sonderbehandlung bestimmter Elemente unter ausgewählten Bedingungen.

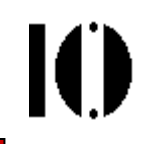

```
<xsl:template match="text()|@*">
  <xsl:value-of select="."/>
</xsl:template>
```
- – Selektiert alle Text- und Attributknoten des Kontextknotens
- – **<xsl:value-of>** gibt den Stringwert (hier: des Kontextknotens "**.**") aus!
- –Diese Regel verursachte unsere Outputs!

```
<xsl:template match= 
   "processing-instruction()|comment()"/>
```
- –Selektiert alle PI- und Kommentarknoten.
- –"*Empty element*", ohne Schablone  $\rightarrow$  keine Ausgabe!

```
<?xml version="1.0"?>
<xsl:stylesheet xmlns:xsl=
  "http://www.w3.org/1999/XSL/Transform" version="1.0"><xsl:output method="xml"/><xsl:template match="text()|@*">
   <!–- Keine Schablone – ignoriere Knoten -->
   </xsl:template></xsl:stylesheet>
```
- 10-empty-2.xsl:
	- –Überladen – und damit Kontrolle - der "störenden" Default-Regel

Ю

- • Beobachtungen:
	- – Die Ausgabe reduziert sich nun auf die Erzeugung der XML-Deklaration (nur im Fall "xml"-Modus).
	- –Der Textinhalt der Quelldatei ist nun verschwunden.
	- – Offenbar wurde die implizite Schablonenregel außer Kraft gesetzt!
- Nahe liegende Variante:
	- –Können wir vielleicht die Attributwerte ausgeben?

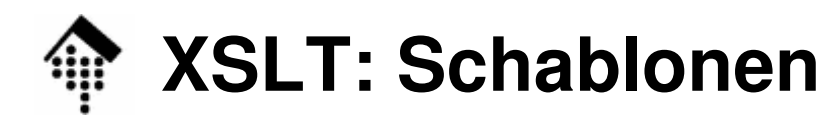

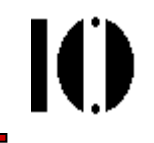

```
<?xml version="1.0"?>
<xsl:stylesheet xmlns:xsl=
  "http://www.w3.org/1999/XSL/Transform" version="1.0"><xsl:output method="text"/>
   <xsl:template match="*|/">
     <xsl:apply-templates select="*|@*"/>
  </xsl:template>
<xsl:template match="text()"/>
   <!-- So sieht man mehr als mit der Defaultregel: -->
   <xsl:template match="@*">
    Attribut: <xsl:value-of select="name(.)"/>
    Wert: <xsl:value-of select="."/>
    Element: <xsl:value-of select="name(..)"/>
  </xsl:template>
</xsl:stylesheet>
```
- 10-empty-3.xsl:
	- Ignorieren der Textknoten, Auflisten der Attribute mitsamt Kontext
	- zugleich ein Beispiel für Text-Erzeugung

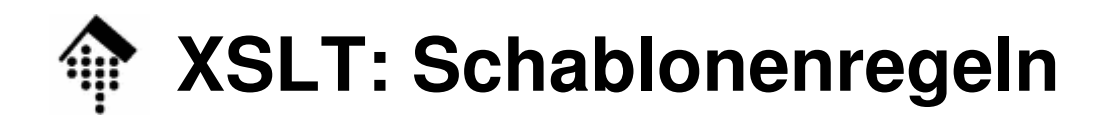

Ю

- • Beobachtungen:
	- –Leiten Sie die Ausgabe in eine Datei 10-empty-3.txt
	- –Die Textknoten bleiben abgeschaltet
	- – Mit <value-of> wird zur Laufzeit ein konkreter Wert ausgegeben. Derartige Konstrukte erklären den Namen"Schablone" (*template*).

## **XSLT: Kopieren von Teilbäumen**

```
<?xml version="1.0"?>
<xsl:stylesheet xmlns:xsl=
  "http://www.w3.org/1999/XSL/Transform" version="1.0"><xsl:output method="xml"/>
<xsl:template match="@* | node()">
     <xsl:copy>
<xsl:apply-templates select="@* | node()"/>
    </xsl:copy>
</xsl:template>
</xsl:stylesheet>
```
- 10-copy-1.xsl:
	- –"Identische" Kopie erzeugen (<u>rekursiver</u> Ansatz)
	- – $\mathbb{C}^{\infty}$  | node()" bedeutet:

Alle Attribute und alle Knoten auf der child-Achse.

→ Das schließt den Root-Knoten und Namensraumknoten aus!

IO

# **XSLT: Kopieren von Teilbäumen**

- $\bullet$  Auswertungen:
	- –Leiten Sie die Ausgabe in Datei 10-copy-1.xml um.
	- – Vergleichen Sie Quelle und Ziel, z.B. mittelsdiff 10-tempest.xml 10-copy-1.xml
	- –Unterschiede?

root-Element: whitespace-Normierungen, encoding (!) (nur beim Beispiel mit den namespace-Deklarationen)Kommentar: Umlaut <mark>ü</mark> umcodiert, entsprechend *encoding* Letztes *tag:* Zeilenende – *char data* außerhalb des Dokuments

- Bemerkungen:
	- – Eigentlich keine vollständige Kopie: Namespace-Knotenwürden fehlen, *doctype*-Deklaration fehlt (Parser!)
	- –<copy> ermöglicht eine kontrollierte, selektive Kopie!

# **XSLT: Kopieren von Teilbäumen**

- • Beobachtungen:
	- –Alle wesentlichen Informationen wurden reproduziert
	- – Die Unterschiede sind erwartete Folgen von Normierungen beim Wechsel Dokument – Datenmodell –Dokument.
	- –Kontrolle über encoding des Zieldokuments? Suchen Sie die Antwort selbst und testen Sie Ihr Ergebnis!
- Anmerkungen:
	- – In der Praxis nutzt man <xsl:copy> eher zum Kopieren von Teilbäumen
	- –Wieso sprechen wir hier von einem rekursiven Ansatz?
	- – Mit <xsl:copy-of> gibt es eine nicht-rekursive, einfachere aber auch weniger flexible Alternative.

## **XSLT: Unser bisheriges "Vokabular"**

- Zusammenstellung am Ende der Einführungsbeispiele:
	- <xsl:stylesheet>
	- <xsl:output method=…>
	- <xsl:template match=…>
	- <xsl:apply-templates select=…>
	- <xsl:value-of select=…>
	- <xsl:text>
	- <xsl:copy>, <xsl:copy-of>

IO

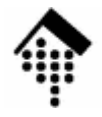

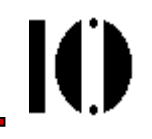

# **Transformation in HTML mit XSLT**

Das Shakespeare-Beispielin einfachen Teilschritten(Eine Vorlesungs-Demo)

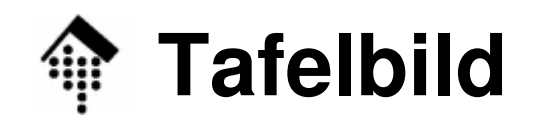

•

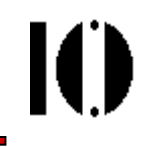

- Planung: **PLAY/TITLE** $\rightarrow$  h1, zentriert **ACT/TITLE** $\rightarrow$  h2, zentriert, hline vorher **SCENE/TITLE** $\rightarrow$ h3<br>p **SPEECH**H →<br>...—– 、  $\rightarrow$ **SPEAKER**: $\rightarrow$  bold, mit Doppelpunkt **LINE**: $\rightarrow$  br (neue Zeile) **STAGEDIR** $\rightarrow$  p, em (kursiv)
	- Rest: erst mal ignorieren...

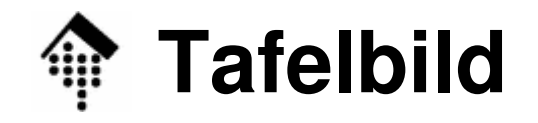

•

 $\blacksquare$ 

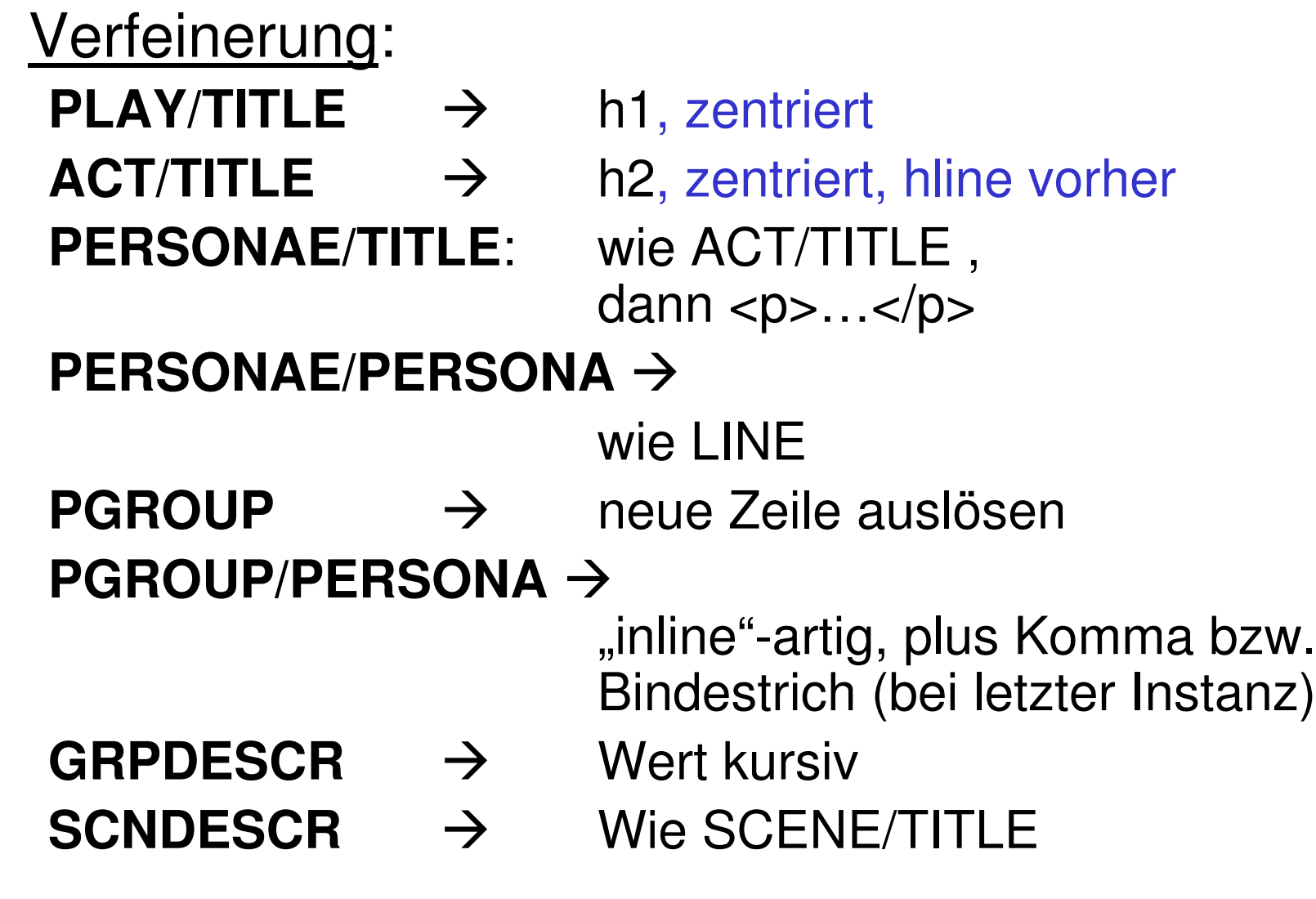

## **XSLT: Unser bisheriges "Vokabular"**

### •Neue Sprachelemente, Erweiterungen:

<xsl:choose>,

<xsl:when test=…>,

<xsl:otherwise>

<xsl:if test=…> <!– Analog choose/when -->

<xsl:template name=…>

<xsl:call-template name=…>

Ю

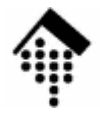

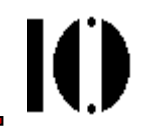

# **XSLT: Ausgewählte Kapitel**

## Variablen und ParameterSprachelemente und FunktionenErweiterungenEinbinden externer Datenquellen

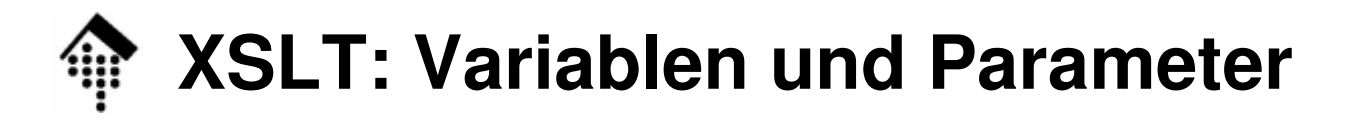

# Ю

### • **Variablen und Parameter**

–werden mit <xsl:variable> bzw. <xsl:param> angelegt. Beispiele:

```
<xsl:variable name="foo" 
      select="'eine Zeichenkette'"/>
      (man beachte die doppelte Quotierung).
```

```
<xsl:param name="bar"/>
```
– werden mit einem vorangestellten **\$** in XPath-Ausdrücken referenziert. Beispiele:

```
<xsl:text>Der Wert von foo ist: </xsl:text>
```
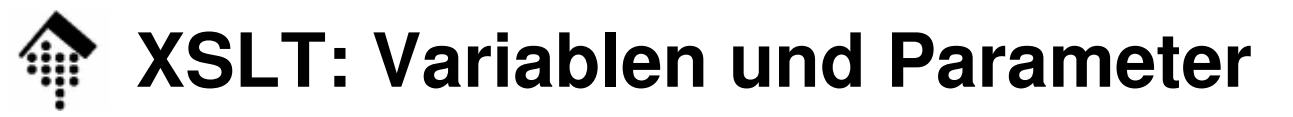

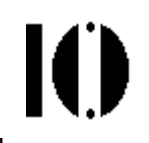

#### •**Attributwert-Schablonen**

– In der Konstruktion**<img src="{\$basedir}/{href}" width="{size/@width}"/>** beachte man die geschweiften Klammern {}:

Diese sogenannten Attributwert-Schablonen erlauben die Auswertung von XPath-Ausdrücken auch in Attributwert-Angaben!

- –Auch Referenzen auf Variablen sind XPath-Ausdrücke!
- Besonderheiten:
	- –Kein "*nesting*", also keine XPath-Ausdrücke in {…}, die selbst {…} enthalten!
	- *Escaping*: {{ oder }} innerhalb von Attributwert-Schablonen ergibt wörtlich { bzw. } als Ausgabe.

# IO

### •**Alternative zu Attributwert-Schablonen**

```
–Die Konstruktion

<img src="{$basedir}/{href}" width="{size/@width}"/>
  lässt sich mit Hilfe des XSLT-Elements xls:attributeauch wie folgt ersetzen:
```

```
<img>
<xsl:attribute name="src">
    <xsl:value-of select=
                       "concat($basedir,'/',href)"/></xsl:attribute><xsl:attribute name="width">
    <xsl:value-of select="size/@width"/></xsl:attribute></img>
```
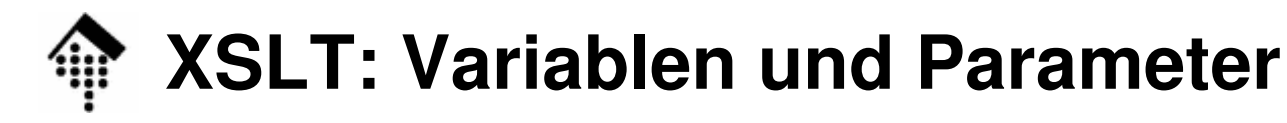

IO

### •**Anmerkung**

- Analog zu Analog zu **xls:attribute** lassen sich mit Hilfe der folgenden XSLT-Elemente auch Unterelemente, Kommentare und PIs <u>dynamisch</u> erzeugen und mit Inhalt<br>'…'' füllen:
	- •**xls:element**
	- •**xls:comment**
	- •**xls:processing-instruction**

### •**Unterscheide globale und lokale Variablen!**

- – Globale Variablen müssen auf top-level angelegt werden. D.h.: Mit <xsl:variable> als Kindelement von <xsl:stylesheet>
- – Variablen, die innerhalb von template-Elementen angelegt werden, sind lokal.
- –"Scope" lokaler Variablen: Sie...

 sind wirksam für den Kontextknoten Kund alle "*following siblings*" sowie deren Nachkommen

 sind nicht wirksam für die Nachkommen von K oder für seine "preceding siblings". verlieren ihren Bezug mit dem Ende-tagdes Elternknotens von K.

werden ebenfalls ungültig (out of scope) außerhalb ihres XSLT-Elternelements.

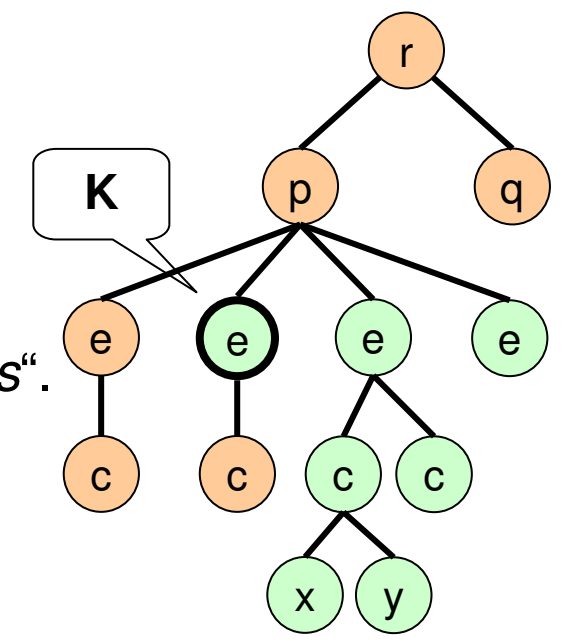

ЮI

### • Wichtig: **Variablen können nicht aktualisiert werden!**

- – "Funktionales Programmieren" à la Lisp, Transformation: Output = "Funktion" des Inputs,  $O = S(I)$
- –Eigentlich "lokale Konstanten"
- –Konsequenz: **Rekursionen statt Iterationen** verwenden!
- –Vorteile: Keine Seiteneffekte, gut optimierbar.

Ю

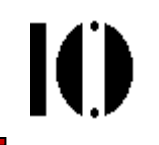

### •Besonderheiten von Parametern

- – **Parameter unterscheiden sich nur in ihrem Initialisierungsverhalten von Variablen**
- – Während Variablen einmal mit einem festen Wert belegt werden, kennen Parameter eine Default-Initialisierung, die sich "von außen" überschreiben lässt.
- • Default-Initialisierung und Überschreiben
	- – Die Default-Initialisierung entspricht der Belegung per "select" im Element **xs1: param**, analog zu Variablen.
	- –Überschreiben globaler Parameter Implementierungsabhängig, z.B. bei Xalan per Kommandozeilenoption -p par-name par-value
	- –Überschreiben lokaler Parameter

Durch **"xsl:with-param"** als Kind-Element von **"xsl:apply-templates"** oder **"xsl:call-template"**

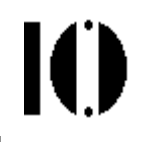

• Rekursiver Programmierstil und die Verwendung lokaler Parameter – Ein Beispiel:

Aus.: M. Kay, XSLT, Kap. 4, Beispiel "longest-speech.xsl":

Aufgabenstellung:

Gesucht ist die größte Anzahl aufeinander folgender Textzeilen aller Akteure in einem gegebenen Shakespeare-Drama.

Ansatz:

Kindelemente "LINE" der Elternelemente "SPEECH" zählen,

Maximum dieser Werte ausgeben,

Rekursion zur Ermittlung des Maximums

Online-Demo mit xsltproc + Diskussion des Codes: Eine Lösung der in XPath vermissten Funktion max()!

### **Code von longest-speech.xsl zum Nachlesen**Ю

<**xsl:otherwise**>

#### <**xsl:transform**

```

xmlns:xsl="http://www.w3.org/1999/ XSL/Transform" version="1.0"><xsl:template name="max">
 <xsl:param name="list"/>
<xsl:choose>
<xsl:when test="$list">
   <xsl:variable name="first" 
       select="count($list[1]/LINE)"/><xsl:variable name="max-of-rest">
    <xsl:call-template name="max">
     <xsl:with-param name="list"
        select="$list[position()!=1]"/></xsl:call-template></xsl:variable><xsl:choose><xsl:whentest="$first > $max-of-rest">
     <xsl:value-of select="$first"/>
   \langle x s | : when \rangle
<xsl:otherwise>
<xsl:value-of select=
       "$max-of-rest"/></xsl:otherwise></xsl:choose>\langle xsl:when\rangle\cap
</xsl:otherwise></xsl:choose>
</xsl:template><xsl:template match="/">
                                              <xsl:text>Longest speech
                                               is <xsl:text/>
                                              <xsl:call-template name="max">
                                               <xsl:with-param name="list" 
                                                     select="//SPEECH"/></xsl:call-template><xsl:text/> lines.</xsl:template></xsl:transform>Kern der Rekursion
```
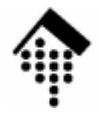

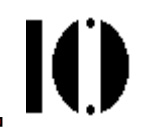

# **XSLT: Elemente und Funktionen**

## **XSLT: Elemente und Funktionen**

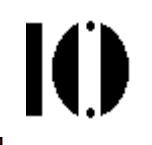

- $\bullet$  Hinweise zur Verwendung des Materials
	- – Die folgenden Aufstellungen sind keine Erklärungen. Sie verstehen sich als schnelle Hilfe zur Suche nach konkretem Material.
	- – Verwenden Sie die XSLT-Spezifikationen oder falls vorhanden einschlägige Bücher zum Nachschlagen der Einzelheiten!
	- – Elemente, die nicht in den Übungen behandelt wurden, sind farblich hervorgehoben.

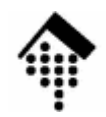

### **XSLT-Elemente, gegliedert**

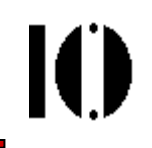

- • Definition und Verwendung von Schablonenregeln**<xsl:template><xsl:apply-templates><xsl:call-template><xsl:apply-imports>**
- Elemente zur Strukturierung von stylesheets
	- **<xsl:stylesheet>**
	- **<xsl:include>**
	- **<xsl:import>**
- • Ausgabeerzeugung**<xsl:value-of>**
	- **<xsl:element>**
	- **<xsl:attribute>**
	- **<xsl:attribute-set>**
	- **<xsl:comment>**
	- **<xsl:processinginstruction>**
	- **<xsl:text>**
- Kopieren von Teilbäumen**<xsl:copy><xsl:copy-of>**

# **XSLT-Elemente, gegliedert**

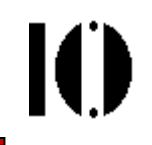

- • Umgang mit Variablen und Parametern
	- **<xsl:variable>**
	- **<xsl:parameter>**
	- **<xsl:with-param>**
- Sortieren und Nummerieren**<xsl:sort><xsl:number>**
- Suchen und Finden**<xsl:key>**
- Sonstiges
	- **<xsl:message>**

```
<xsl:namespace-alias>
```
- • Bedingte Verarbeitung**<xsl:if>**
	- **<xsl:choose>**
	- **<xsl:when>**
	- **<xsl:otherwise>**
	- **<xsl:fallback>**
	- **<xsl:for-each>**
- •**Outputsteuerung <xsl:output><xsl:decimal-format><xsl:preserve-space><xsl:strip-space><xsl:transform>**
	- (Synonym zu "stylesheet")

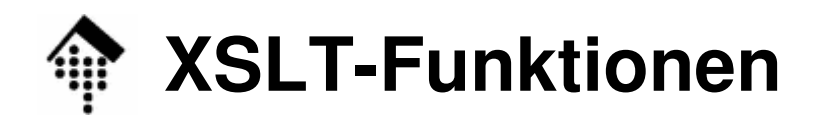

- •Generell: Alle XPath core functions –Näheres siehe dort!
- Zusätzlich:
	- –Allgemeine XSLT-Erweiterungen
	- – Optionale, prozessorspezifische oder auch benutzerdefinierte Erweiterungen
- Bemerkungen zur folgenden Zusammenstellung:
	- –Keine optionalen Funktionen
	- –Kennzeichnung, ob neu (XSLT) oder behandelt (XPath).

# **XSLT-Funktionen, gegliedert**

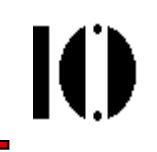

- • Datentypkonvertierungen**boolean format-numbernumberstring**
- Arithmetische Funktionen**ceilingfloorround**
- Boolesche Funktionen**falsetrue**

**not**

 • Aggregierungen**sumcount**

- **Stringverarbeitung concat contains normalize-spacestarts-with string-lengthsubstring substring-before substring-aftertranslate**
- Kontextliefernde Funktionen**currentlastposition**

•

# **XSLT-Funktionen, gegliedert**

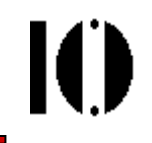

• Knotennamen und identifiererhalten

**generate-id**

**lang**

**local-name**

**name**

- **namespace-uri**
- **unparsed-entity-uri**
- Knoten suchen/liefern**document** (s.u.!) **key**
	- **id**

• Informationen über den XSLT-Prozessor erhalten**element-availablefunction-available**

**system-property**

(Vgl. Praktikum!)

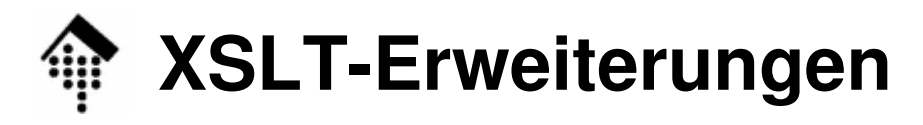

### •**Allgemeines zu Erweiterungen**:

- – XSLT-Prozessoren können sowohl XSLT–Funktionen als auch XSLT-Elemente ergänzen.
- – Manche Prozessoren besitzen schon eingebaute Erweiterungen.
- Bei der Verwendung beachten:
	- –**Erweiterungen sind schlecht portabel!**
	- – Neue Elemente und Funktionen müssen mit separaten Namensräumen / Präfixwerten vom Standard<br>Untereskieden werden unterschieden werden.
	- – Verwenden Sie element-available() bzw. functionavailable(), um Verfügbarkeiten zur Laufzeit zu ermitteln.

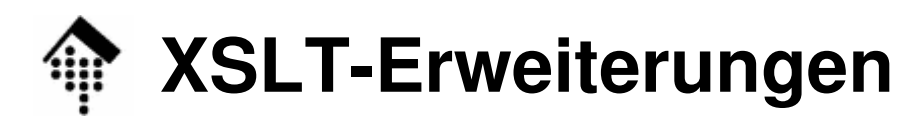

K

• Beispielcode (Fragment) für eine Elementerweiterungen des Prozessors saxon:

```
– <xsl:template … >
   <saxon:while test="…"
          xmlns:saxon="http://icl.com/saxon">…
</saxon:while>
</xsl:template>"while": in Ergänzung zu "for-each" oder statt "choose/when/otherwise"
```
• Beispielcode (Fragment) für eine Funktionserweiterungen des Prozessors Xalan:

```
– <xsl:template … >
  <xsl:for-each
test="xalan:intersection(./@foo, ./@bar)"
xmlns:xalan="http://xml.apache.org/xalan">…
</xsl:for-each>
</xsl:template>
–("intersection" liefert die Schnittmenge)
```
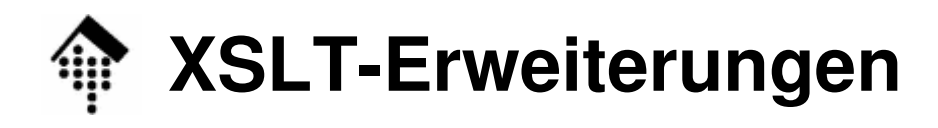

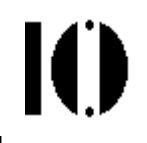

- $\bullet$  Informationen über die Laufzeitumgebung
	- – Verwenden Sie system-property(), um Näheres über den XSLT-Prozessor selbst herauszufinden.
- Argumente von system-property():
	- $\mathcal{L}_{\mathcal{A}}$  xsl:version
		- Zahl mit der XSLT-Version
	- xsl:vendor, xsl:vendor-url:
		- Strings mit dem Herstellernamen des XSLT-Prozessors bzw. seiner WWW-Adresse
	- (weitere)
		- Implementierungsabhängig
		- Ursprünglich war vorgesehen, so Informationen über das Betriebssystem zugänglich zu machen (daher der Funktionsname).
		- Einige Hersteller könnten derartige Erweiterungen anbieten, verlassen sollte man sich nicht darauf.

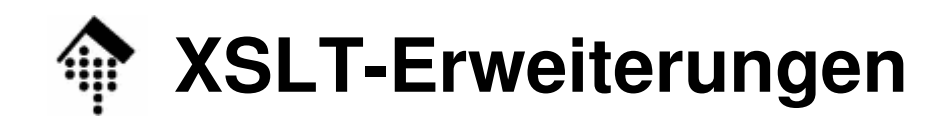

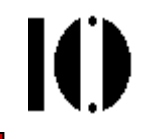

• Verwendung von system-property() – ein Beispiel:

```
<xsl:template match="/">
  <xsl:value-of select=
   "system-property('xsl:vendor')"/></xsl:template>
```
- Hinweis:
	- –Siehe Übung 11, Teil A (WS 2006).
	- – Vorlesungs-Demo zu system-property(): Kommandozeile (CygWin bash, xsltproc)Web Browser (IE 6, Firefox)

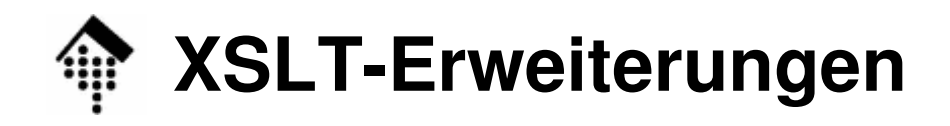

- • **EXSLT**: Eine pragm. Initiative zur Erweiterung von XSLT 1.x
	- Quelle: http://www.exslt.org
	- Module:

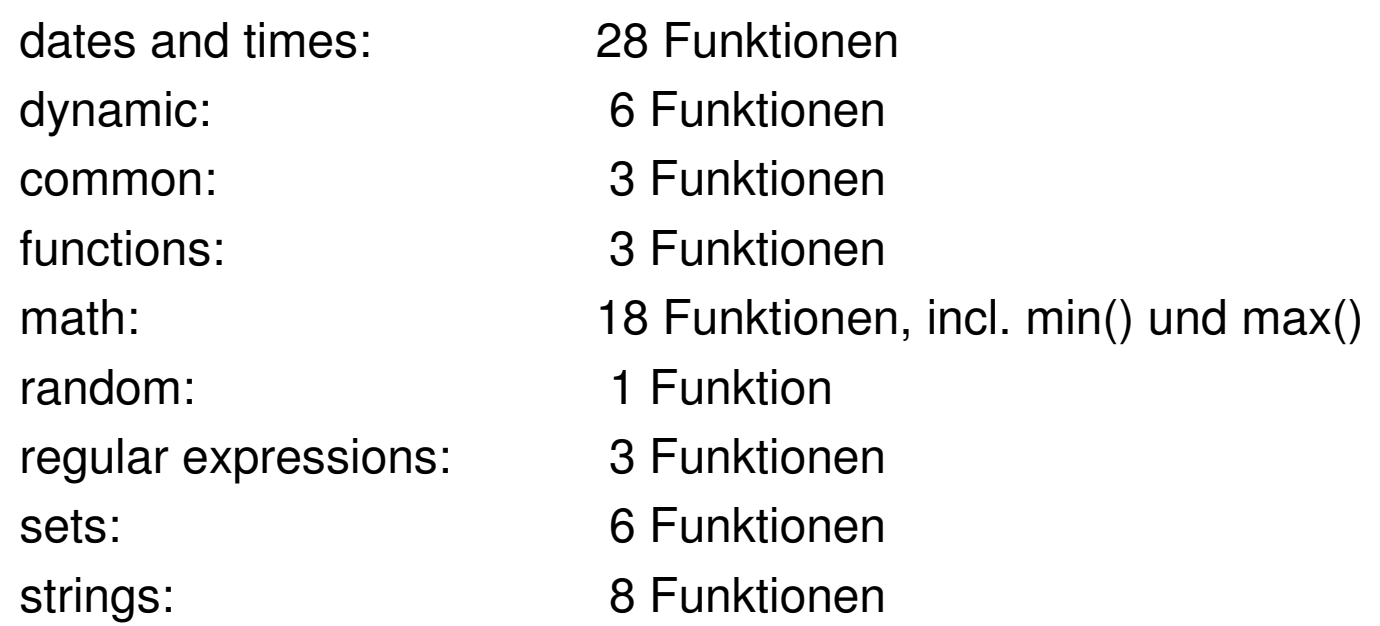

- Besuch der Website, sofern die Zeit es gestattet
- Vorteil: Vermeidung zahlreicher proprietärer Erweiterungen
- Ausblick: Erfahrungen von EXLT gehen ein in XSLT 2.0

K

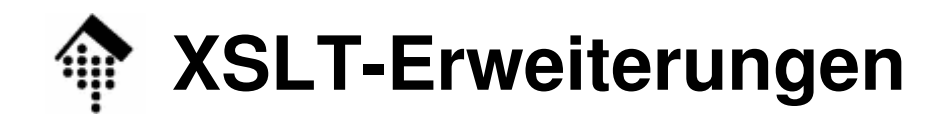

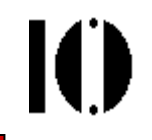

- • Beispielcode (Fragment) für eine Funktionserweiterungen aus EXSLT:
	- **<xsl:stylesheet version="1.0" xmlns:xsl="http://www.w3.org/1999/XSL/Transform" xmlns:math="http://exslt.org/math" xmlns:osm="http://www.openstreetmap.org/ns/0/6"exclude-result-prefixes="math osm">**

```
 … – <xsl:param name="lon0">
   <xsl:value-of
select="math:min(/osm:osm/osm:node/@lon)"/> </xsl:param>
```
- • Bemerkungen
	- \$lon0 = Minimaler Längengrad ("longitude")
	- Dieses Beispiel ist unmittelbar nützlich für Ihr Projekt:

**Es zeigt den Umgang mit EXSLT, aber auch den mit Namensräumen!**

## **XSLT: Einbinden externer Daten**

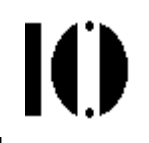

- $\bullet$  Die Funktion **document()**
	- – … kann mit verschiedenen Argumenten aufgerufen werden. Typisch: URI
	- – … bewirkt ein Parsen des übergebenen XML-Dokuments, die Bildung eines Datenmodells, und die Rückgabe der spezifizierten Knotenmenge, z.B. des root-Knotens.
	- – … ermöglicht somit die Einbindung von Daten außerhalb des aktuellen Dokuments!
	- – … birgt enorme Möglichkeiten, z.B. durch Verkettung von document()-Aufrufen (Bsp.: "Photoalben") Parametrisierung des URI, etwa durch User-Interaktion dynamische Erzeugung zu ladender Daten, etwa indem der URI auf ein CGI-Skript oder ein Java Servlet zeigt und Parameter codiert –Datenbankanbindungen sind so möglich.

## **XSLT: Einbinden externer Daten**

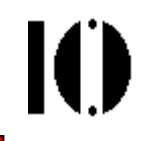

•Codebeispiel zu **document()** von Michael Kay:

### **<book>**

```
<review date="1999-12-28" publication="New York Times" 
  text="reviews/NYT/19991228/rev3.xml"/><review date="2000-01-06" publication="Washington
  Post" text="reviews/WPost/20000106/rev12.xml"/>\langle!-- usw. -->
</book>
```

```
<xsl:template match="book">
  <xsl:for-each select="review">
    <h2>Review in<xsl:value-of select="@publication"/>
    </h2>
<xsl:apply-templates select="document(@text)"/>
  </xsl:for-each></xsl:template>
```
# **XSLT: Einbinden externer Daten**

- • Wirkung:
	- Das template für "book" erzeugt eine Folge von "Reviews": Zunächst Titel (h2) mit QuellenangabeDann Ausgabe des <u>referenzierten</u> XML-Dokuments (!)
- $\bullet$  Bemerkungen:
	- Damit die Ausgabe funktioniert, müssen die referenzierten Dokumente strukturell zu den Schablonenregeln des aktuellen *stylesheet* passen.
	- Im einfachsten Fall fügt man schlicht fehlende Regeln hinzu.
	- Möglichkeiten zur Lösung von evtl. Namenskollisionen: Verschiedene Namensräume verwendenVerwendung von "mode" zur Unterscheidung von Regeln, etwa: **<xsl:apply-templates select="document(@text)" mode="review"/>**

# **XSLT: Erzeugung mehrerer Zieldokumente**

Ю

- • Beispiel:
	- Ein (großes) Quelldokument soll in mehrere HTML-Zieldokumente transformiert werden, etwa eine DocBook-Datei in je eine HTML-Seite pro Kapitel.
- $\bullet$  Heutige Lösungen:
	- Nur mit proprietären Erweiterungen einiger Prozessoren oder durch externe Programmierung möglich.
- Zukünftige Standardlösung:
	- Mit XSLT 2.0 wird es dafür das Element **xsl:result-document**geben.
	- Je Dokumententyp wird ein Element xsl:output benannt und angelegt.
	- xsl:result-document rahmt dann jedes neu zu erstellende Dokument ein.
	- Das Output-Ziel wird per "href"-Attribut definiert.
- • Beispiel aus dem Spezifikations-Entwurf:
	- http://www.w3.org/TR/xslt20/#element-result-document

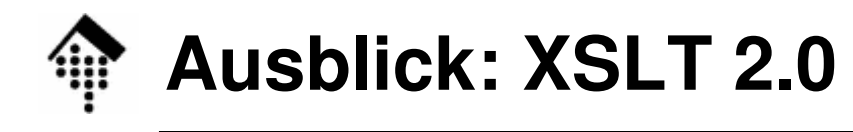

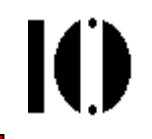

- • Neues und Änderungen
	- XSLT 2.0 wurde zusammen mit XPath 2.0 (und XQuery 1.0) entwickelt
	- Es gibt zahlreiche Änderungen und Erweiterungen, die den Rahmen dieser Lehrveranstaltung verlassen
	- Für Interessierte: Das folgende Link enthält einige Code-Beispiele, die die Neuerungen in Aktion zeigen:

http://www.altova.com/de/XSLT\_XPath\_2.html

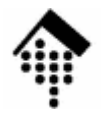

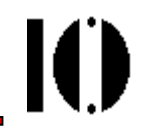

# **XSL-FO**

### Formatting Objects

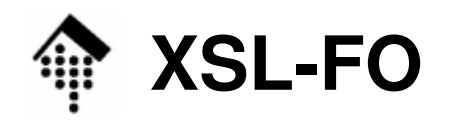

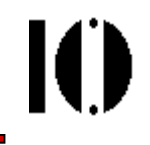

- • XSL-FO wird im Rahmen dieses Kurses nicht näher besprochen. Die Gründe sind:
	- Es handelt sich um ein Spezialthema, das erhebliches Fachwissen zur Seitengestaltung voraussetzt, um akzeptable Ergebnisse zu erzielen.
	- Vorhandene Lösungen und Produkte sind offenbar noch nicht ausgereift. Das Thema ist noch zu jung für die allgemeine Informatik-Grundausbildung.
- Wir beschränken uns auf eine reine Anwenderrolle
	- Man sollte vielleicht (noch) nicht lernen, wie FO im Einzelnen funktioniert, wohl aber, wie man damit umgeht.
	- – Das allgemeine Vorgehen schauen wir uns anhand zweier Demo-Beispiele an.

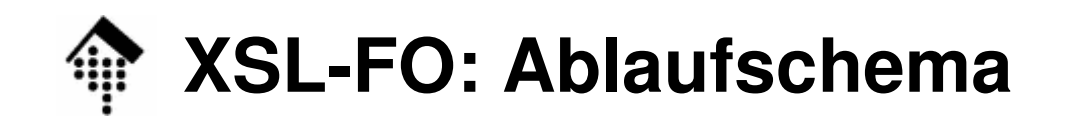

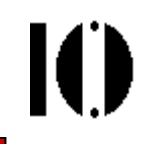

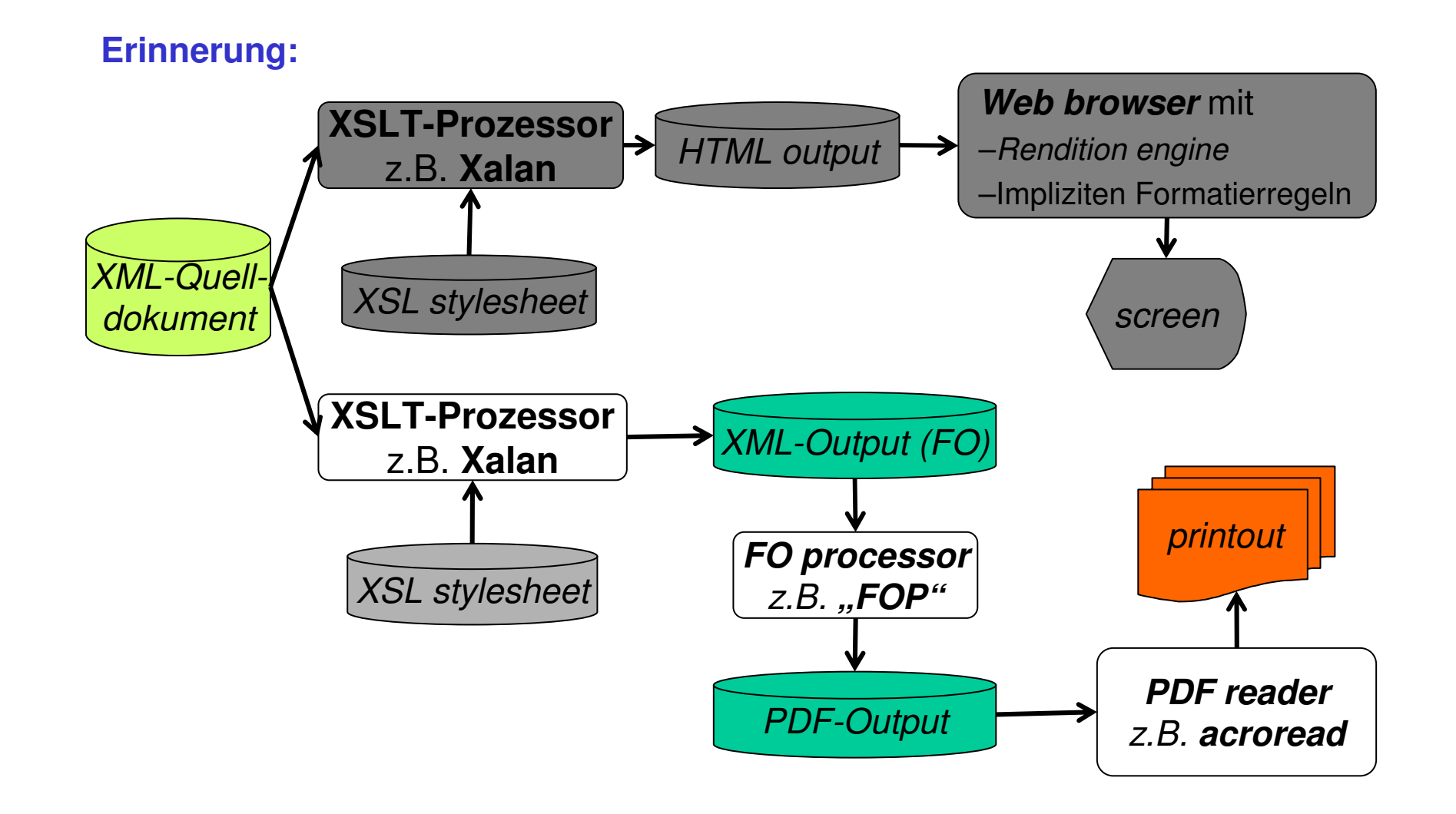

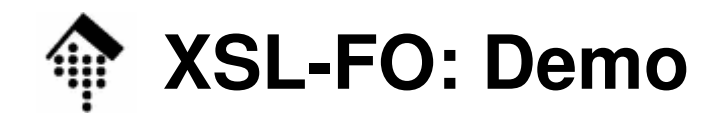

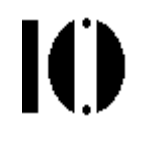

- •Ein Beispiel aus der Vertiefungs-LV "WBA"
	- – DTD
		- DocBook V 4.x
	- – Stylesheets (sowohl für HTML als auch FO)DocBook V 4.x
	- –XML-Editor:

Beliebig, z.B. Emacs

–XSLT-Prozessor:

Xsltproc oder xalan

–FO-Prozessor:

> FOP (Java-Anwendung) der Apache FoundationErzeugt insb. Adobe PDF-Format

–PDF-Viewer

Acrobat Reader

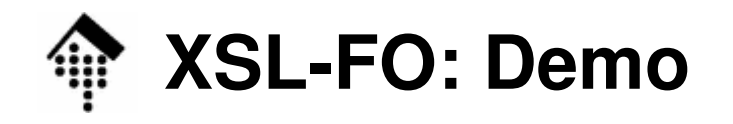

- • Demo 1:
	- – Wandlung eines komplexen XML-Dokuments (c't-Artikel, gesetzt in DocBook XML) mittels XSL stylesheet (XSLT) in eine Serie von HTML-Dateien.
	- –Anzeige des Ergebnisses per Browser
- Demo 2:
	- – Wandlung eines komplexen XML-Dokuments (c't-Artikel, gesetzt in DocBook XML) mittels XSL stylesheet (XSLT)in eine XSL-FO Datei.
	- –Konvertierung der FO-Datei in eine PDF-Datei
	- –Kurzer Eindruck von der FO-Datei
	- –Anzeige des Ergebnisses mit PDF-Viewer